## Haskell web application architecture

Erik Hesselink

August 29, 2013

<span id="page-0-0"></span>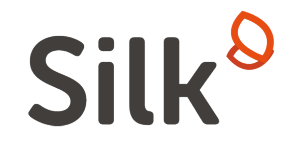

Erik Hesselink [Haskell web application architecture](#page-33-0)

- $\triangleright$  Programming since about 8 years old.
- $\triangleright$  Studied physics and chemistry.
- $\triangleright$  Worked at small software company.
- **B** Software technology master at Utrecht University.
- $\triangleright$  Started Silk with 3 others.

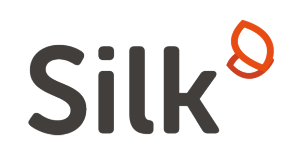

- $\blacktriangleright$  Started in 2009.
- Started with 4 people, now 10.
- Initial funding by one founder.
- $\triangleright$  Seed investment by Atomico (Skype) and 4 angels (2011).
- $\blacktriangleright$  Later investment by NEA, Atmico.

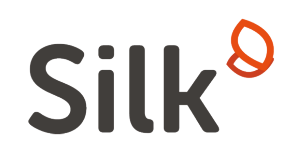

#### "Silk is new way to create and consume content."

What does that mean?

- $\triangleright$  Site consists of documents (cf. Wikipedia).
- Documents have a name, e.g. 'Netherlands'.
- $\triangleright$  Documents contain tags.
	- $\blacktriangleright$  Value, e.g. tag '16,783,092' as *population*.
	- $\blacktriangleright$  Link, e.g. tag link to 'Amsterdam' as capital.
- $\blacktriangleright$  Tagged links yield a graph structure.

Users can query the total set of information, e.g.:

[What countries have a population under 5 milion, but a](http://world.erik.silk/explore/%257B%2522query%2522%253A%257B%2522raw%2522%253Afalse%252C%2522relations%2522%253A%255B%255B%2522document%2520name%2522%255D%252C%255B%2522http%253A%252F%252Fworld.erik.silk%252Ftag%252FCapital%2522%255D%252C%255B%2522http%253A%252F%252Fworld.erik.silk%252Ftag%252FPopulation%2522%252C%2522http%253A%252F%252Fworld.erik.silk%252Ftag%252FCapital%2522%255D%252C%255B%2522http%253A%252F%252Fworld.erik.silk%252Ftag%252FPopulation%2522%255D%255D%252C%2522nonempty%2522%253A%255B%255B%2522http%253A%252F%252Fworld.erik.silk%252Ftag%252FPopulation%2522%252C%2522http%253A%252F%252Fworld.erik.silk%252Ftag%252FCapital%2522%255D%252C%255B%2522http%253A%252F%252Fworld.erik.silk%252Ftag%252FPopulation%2522%255D%255D%252C%2522filters%2522%253A%255B%255B%2522type%2522%252C%2522http%253A%252F%252Fworld.erik.silk%252Ftag%252FCountry%2522%252C%255B%2522document%2520name%2522%255D%255D%252C%255B%2522greater%2520than%2522%252C%25221%2520million%2522%252C%255B%2522http%253A%252F%252Fworld.erik.silk%252Ftag%252FPopulation%2522%252C%2522http%253A%252F%252Fworld.erik.silk%252Ftag%252FCapital%2522%255D%255D%252C%255B%2522less%2520than%2522%252C%25225%2520million%2522%252C%255B%2522http%253A%252F%252Fworld.erik.silk%252Ftag%252FPopulation%2522%255D%255D%255D%252C%2522filterrels%2522%253A%255B%255B%2522http%253A%252F%252Fworld.erik.silk%252Ftag%252FPopulation%2522%252C%2522http%253A%252F%252Fworld.erik.silk%252Ftag%252FCapital%2522%255D%252C%255B%2522http%253A%252F%252Fworld.erik.silk%252Ftag%252FPopulation%2522%255D%255D%252C%2522orders%2522%253A%255B%255Btrue%252C%255B%2522http%253A%252F%252Fworld.erik.silk%252Ftag%252FPopulation%2522%255D%255D%255D%252C%2522limits%2522%253A%255B%255D%252C%2522query%2522%253A%2522from%2520all%2520documents%255Cu000a%255Cu000awhere%2520http%253A%252F%252Fworld.erik.silk%252Ftag%252FPopulation%2520for%2520http%253A%252F%252Fworld.erik.silk%252Ftag%252FCapital%2520%2520%255Cu000aand%2520http%253A%252F%252Fworld.erik.silk%252Ftag%252FPopulation%2520%2520%255Cu000aand%2520%28document%2520has%2520type%2520http%253A%252F%252Fworld.erik.silk%252Ftag%252FCountry%29%2520%2520%255Cu000aand%2520http%253A%252F%252Fworld.erik.silk%252Ftag%252FPopulation%2520for%2520http%253A%252F%252Fworld.erik.silk%252Ftag%252FCapital%2520greater%2520than%2520%255C%25221%2520million%255C%2522%2520%2520%255Cu000aand%2520http%253A%252F%252Fworld.erik.silk%252Ftag%252FPopulation%2520less%2520than%2520%255C%25225%2520million%255C%2522%255Cu000a%255Cu000aselect%2520document%2520name%2520%2520%255Cu000aand%2520http%253A%252F%252Fworld.erik.silk%252Ftag%252FCapital%2520%2520%255Cu000aand%2520http%253A%252F%252Fworld.erik.silk%252Ftag%252FPopulation%2520for%2520http%253A%252F%252Fworld.erik.silk%252Ftag%252FCapital%2520%2520%255Cu000aand%2520http%253A%252F%252Fworld.erik.silk%252Ftag%252FPopulation%255Cu000a%255Cu000aorder%2520ascending%2520by%2520http%253A%252F%252Fworld.erik.silk%252Ftag%252FPopulation%255Cu000a%255Cu000aslice%2520from%25200%2520to%252099%2522%257D%252C%2522view%2522%253A%2522http%253A%252F%252Ftyplab.com%252F2010%252Fcomponents%252Fquerytable%2522%252C%2522basefields%2522%253A%255B%255D%257D) [capital with a population over 1 million?](http://world.erik.silk/explore/%257B%2522query%2522%253A%257B%2522raw%2522%253Afalse%252C%2522relations%2522%253A%255B%255B%2522document%2520name%2522%255D%252C%255B%2522http%253A%252F%252Fworld.erik.silk%252Ftag%252FCapital%2522%255D%252C%255B%2522http%253A%252F%252Fworld.erik.silk%252Ftag%252FPopulation%2522%252C%2522http%253A%252F%252Fworld.erik.silk%252Ftag%252FCapital%2522%255D%252C%255B%2522http%253A%252F%252Fworld.erik.silk%252Ftag%252FPopulation%2522%255D%255D%252C%2522nonempty%2522%253A%255B%255B%2522http%253A%252F%252Fworld.erik.silk%252Ftag%252FPopulation%2522%252C%2522http%253A%252F%252Fworld.erik.silk%252Ftag%252FCapital%2522%255D%252C%255B%2522http%253A%252F%252Fworld.erik.silk%252Ftag%252FPopulation%2522%255D%255D%252C%2522filters%2522%253A%255B%255B%2522type%2522%252C%2522http%253A%252F%252Fworld.erik.silk%252Ftag%252FCountry%2522%252C%255B%2522document%2520name%2522%255D%255D%252C%255B%2522greater%2520than%2522%252C%25221%2520million%2522%252C%255B%2522http%253A%252F%252Fworld.erik.silk%252Ftag%252FPopulation%2522%252C%2522http%253A%252F%252Fworld.erik.silk%252Ftag%252FCapital%2522%255D%255D%252C%255B%2522less%2520than%2522%252C%25225%2520million%2522%252C%255B%2522http%253A%252F%252Fworld.erik.silk%252Ftag%252FPopulation%2522%255D%255D%255D%252C%2522filterrels%2522%253A%255B%255B%2522http%253A%252F%252Fworld.erik.silk%252Ftag%252FPopulation%2522%252C%2522http%253A%252F%252Fworld.erik.silk%252Ftag%252FCapital%2522%255D%252C%255B%2522http%253A%252F%252Fworld.erik.silk%252Ftag%252FPopulation%2522%255D%255D%252C%2522orders%2522%253A%255B%255Btrue%252C%255B%2522http%253A%252F%252Fworld.erik.silk%252Ftag%252FPopulation%2522%255D%255D%255D%252C%2522limits%2522%253A%255B%255D%252C%2522query%2522%253A%2522from%2520all%2520documents%255Cu000a%255Cu000awhere%2520http%253A%252F%252Fworld.erik.silk%252Ftag%252FPopulation%2520for%2520http%253A%252F%252Fworld.erik.silk%252Ftag%252FCapital%2520%2520%255Cu000aand%2520http%253A%252F%252Fworld.erik.silk%252Ftag%252FPopulation%2520%2520%255Cu000aand%2520%28document%2520has%2520type%2520http%253A%252F%252Fworld.erik.silk%252Ftag%252FCountry%29%2520%2520%255Cu000aand%2520http%253A%252F%252Fworld.erik.silk%252Ftag%252FPopulation%2520for%2520http%253A%252F%252Fworld.erik.silk%252Ftag%252FCapital%2520greater%2520than%2520%255C%25221%2520million%255C%2522%2520%2520%255Cu000aand%2520http%253A%252F%252Fworld.erik.silk%252Ftag%252FPopulation%2520less%2520than%2520%255C%25225%2520million%255C%2522%255Cu000a%255Cu000aselect%2520document%2520name%2520%2520%255Cu000aand%2520http%253A%252F%252Fworld.erik.silk%252Ftag%252FCapital%2520%2520%255Cu000aand%2520http%253A%252F%252Fworld.erik.silk%252Ftag%252FPopulation%2520for%2520http%253A%252F%252Fworld.erik.silk%252Ftag%252FCapital%2520%2520%255Cu000aand%2520http%253A%252F%252Fworld.erik.silk%252Ftag%252FPopulation%255Cu000a%255Cu000aorder%2520ascending%2520by%2520http%253A%252F%252Fworld.erik.silk%252Ftag%252FPopulation%255Cu000a%255Cu000aslice%2520from%25200%2520to%252099%2522%257D%252C%2522view%2522%253A%2522http%253A%252F%252Ftyplab.com%252F2010%252Fcomponents%252Fquerytable%2522%252C%2522basefields%2522%253A%255B%255D%257D)

Results can be shown in different ways: a table, a graph, a map.

Countries of the World

**V FOLLOW Y** 

Search Person, City and other pages

YOU V

**SAVE QUERY** 

Ω

**DASHROARD** 

#### **VISUALIZATION**

排 options > **TAGS** 

Refine Capital

Refine Population

for Capital

Contains \$ Population

Contains  $\clubsuit$ 

TIJAG ®

City · Country · Overview · Person No more tags available. Country

Sort By

Sort By  $\infty$ 

Sort By  $\otimes$ 

 $\circledcirc$ 

 $\uparrow \circledcirc$  $\circledcirc$ 

Home + Table of Country pages

Embed  $\mathscr{P} \mathscr{L}$  f

#### Table of Country pages

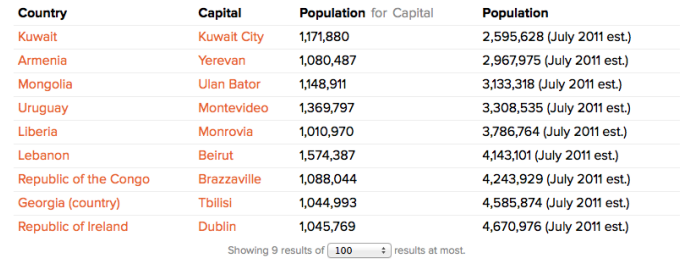

**FEEDBACK** 

Results in a table.

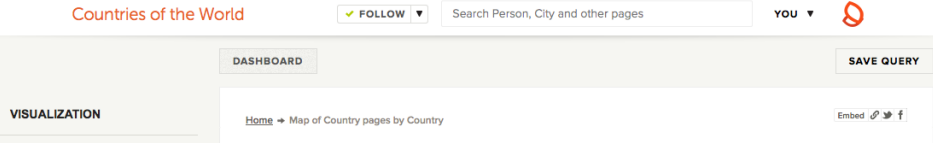

#### Map of Country pages by Country

m

 $options$ 

**TAGS** 

Display a tag

Country

Refine

Capital

Refine

Population

Contains  $\triangle$ 

Contains  $\triangleq$ 

Population

for Capital

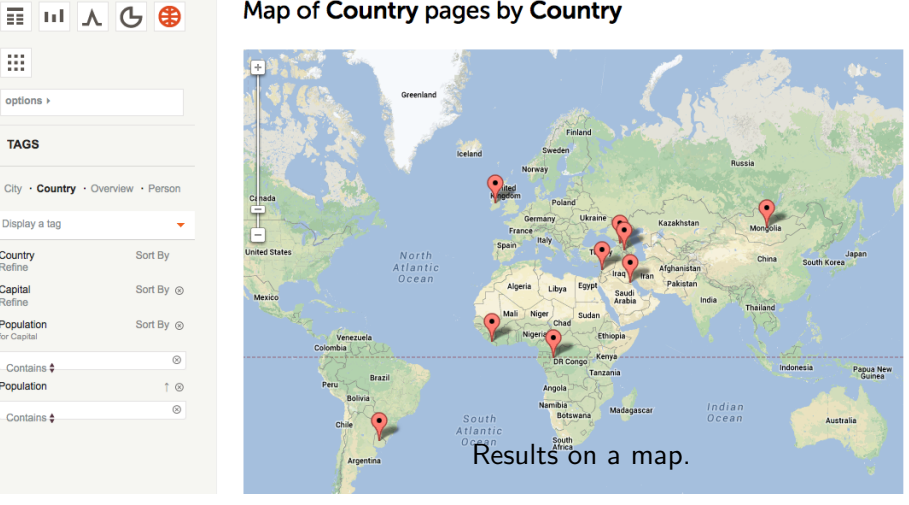

- $\blacktriangleright$  Users can create their own content.
- $\blacktriangleright$  Inline WYSIWIG editor.
- $\blacktriangleright$  Tagging made easy.
	- $\blacktriangleright$  Suggestions.
	- $\blacktriangleright$  Instant gratification.
- $\triangleright$  Can embed components, like query results.
- $\triangleright$  Charts and maps can be embedded externally.
- $\triangleright$  Web-facing server (Haskell) with HTTP (REST) interface.
- $\blacktriangleright$  Talks to other servers (Haskell) through HTTP.
- $\blacktriangleright$  Fat client (Javascript).
- $\blacktriangleright$  Talks to server API through AJAX.
- $\triangleright$  Web site (Haskell) also uses API.

### Architecture - diagram

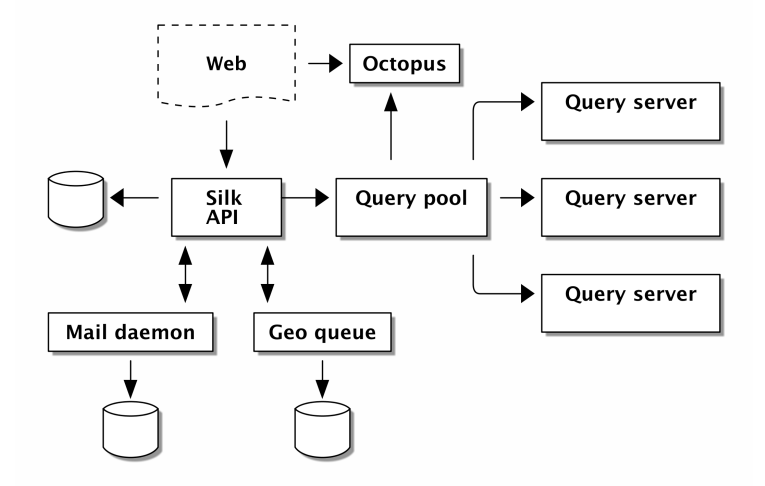

#### Figure: Silk architecture

- Documents stored on Amazon S3.
- $\triangleright$  Relational database storing users, permissions, sessions etc.
- $\triangleright$  Graph database stores tag structure and processes queries.
- $\blacktriangleright$  Embeds cached in Varnish.

 $\triangleright$  Split app in separate processes.

- Easier to see what's going on.
- $\blacktriangleright$  Easier to scale.
- $\blacktriangleright$  Easier to test.
- $\blacktriangleright$  Harder to coordinate.
- $\blacktriangleright$  Interface with HTTP APIs.
- $\triangleright$  Seperate machine per process.
- $\blacktriangleright$  Continuous integration.
- $\blacktriangleright$  Binary deployment.

A service Foo results in four packages:

- $\blacktriangleright$  The server (foo-server).
- $\blacktriangleright$  The domain/API (foo-api).
- $\blacktriangleright$  The client (foo-client).
- $\blacktriangleright$  The shared types (foo-types).

The server package handles:

- $\triangleright$  Configuration (command line, file, runtime).
- Starting HTTP server.

The api package contains the actual handlers and domain logic.

- $\triangleright$  Can be run from GHCi.
- $\blacktriangleright$  Reusable from e.g. command line program.
- $\triangleright$  Used to generate client libraries, documentation.

Sometimes wrapped in with server.

The client package communicates with the server through HTTP.

- Generated from api description (ideally).
- $\triangleright$  Doesn't hide all http details.

The types package contains the types shared between server and client.

- $\blacktriangleright$  Contains all public types.
- Includes needed instances, e.g.  $(de)$ serialization.
- $\triangleright$  Small utility functions (e.g. smart constructors) but no more.

Types and client can be released, server and api are private.

A server uses a newtyped monad transformer:

newtype  $Foo a =$ Foo {unFoo :: ReaderT FooConfig (ServerPartT IO) a}

And a simple runner:

runFoo :: Config  $\rightarrow$  Foo a  $\rightarrow$  ServerPart T 10 a runFoo cfg foo  $=$  runReaderT (unFoo foo) cfg Why a newtype? The alternatives:

- $\blacktriangleright$  Using the literal types.
	- $\blacktriangleright$  Verbose.
	- $\blacktriangleright$  Lots of change everywhere.
- $\blacktriangleright$  Using a type synonym.
	- $\triangleright$  Cannot have custom type class instances.
	- $\blacktriangleright$  Less type safety.
- $\blacktriangleright$  Using type class contexts.
	- $\blacktriangleright$  Verbose.
	- $\blacktriangleright$  Lots of change everywhere.
	- $\triangleright$  But more granularity.

With GeneralizedNewtypeDeriving

```
newtype Foo a = \ldotsderiving (Functor, Applicative, Monad
           , MonadIO, ServerMonad, . . .
            )
```
And occasionally StandaloneDeriving:

deriving instance Monad  $(f (Fix f)) \Rightarrow$  Monad  $(Fix f)$ 

MonadBaseControl still problematic due to associated type synonym.

Sometimes it's useful to create your own copy of a standard class.

class ConfigReader m where askConfig :: m Config localConfig :: (Config  $\rightarrow$  Config)  $\rightarrow$  m a  $\rightarrow$  m a instance ConfigReader Foo where  $askConfig = Foo \circ ask \circ unFoo$ localConfig  $f = F$ oo  $\circ$  local  $f \circ \mathsf{unFoo}$ 

This way you can stack it later with another reader.

. . .

Of course this is just the beginning of the boilerplate...

**instance** ConfigReader  $m \Rightarrow$  ConfigReader (ReaderT r m) where  $askConfig = lift askConfig$ localConfig  $f = mapReaderT \circ localConfig$ **instance** ConfigReader  $m \Rightarrow$  ConfigReader (State T s m) where

DSL for our REST API describes resources.

```
site :: Resource Root WithSite Site
site = mkResource\{identifier = "site"
  , multiGet = Just listing
  , singleGetBy = [("uri", byId)], singleUpdateBy = [("uri", update)], singleDelete = Just delete, singleActions = [("query", query),("wipe", wipe)
                    ]
  }
```
- $\blacktriangleright$  Run to get API server.
- $\blacktriangleright$  Can also generate clients ...
	- $\blacktriangleright$  Haskell
	- $\blacktriangleright$  Javascript
	- $\blacktriangleright$  Ruby
- $\blacktriangleright$  . . and documentation.

### site :: Resource Root WithSite Site

- $\triangleright$  Context the resource runs in (Root).
- $\triangleright$  Context subresources run in (WithSite).
- $\blacktriangleright$  Type the resource describes (Site).

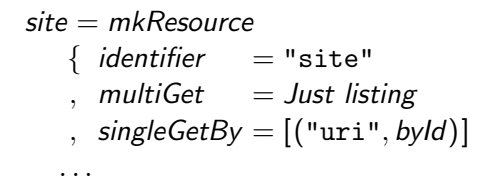

- $\blacktriangleright$  Uris will begin with site.
- In Listing by GET ting site/.
- ▶ Single item by GETting site/uri/<uri>.

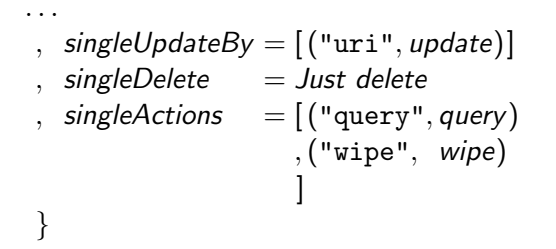

- $\blacktriangleright$  Update item by PUTting site/uri/<uri>.
- ▶ Delete item by DELETEing site/uri/<uri>.
- $\triangleright$  Special actions by POSTing to site/query and site/wipe.

Combine to create nested resources.

$$
silk :: Router
$$
\n
$$
silk = api \rightarrow user
$$
\n
$$
\rightarrow site \rightarrow page \rightarrow autosave
$$
\n
$$
\rightarrow version
$$
\n
$$
\rightarrow tag
$$

# API endpoint

byId :: Handler Root Site byId = mkGetter (readId  $\circ$  xmlJsonO)  $\frac{1}{2}$   $\lambda u \rightarrow$  $do$  repo  $\leftarrow$  query Repository u 'or Throw' Not Found readableFor (Repo.uri repo) return repo

- $\blacktriangleright$  Handler contains input and output dictionary.
- $\blacktriangleright$  Handler action runs in context.
	- $\blacktriangleright$  Root for getters.
	- $\triangleright$  WithSite for actions.
- Inputs and outputs described to capture dictionaries.
	- $\blacktriangleright$  Read for the identifier.
	- $\triangleright$  XML and JSON serialization for the output.
- $\triangleright$  Can throw predefined exceptions, or define its own (serializable).

 $\{-\#$  LANGUAGE OverloadedStrings  $\#$ import Silk.Client import qualified Silk.Client.Site as Site getSite :: String  $\rightarrow$  String  $\rightarrow$  IO Site getSite username password = run "api.silkapp.com"  $\sqrt[5]{ }$ do signin username password Site.byUri "world.silkapp.com"

newtype  $ApiT$  m a = ApiT {unApiT :: StateT ApiState (ReaderT Apilnfo (ResourceT m)) a}

#### Interested?

- ▶ Check out Silk at <http://silkapp.com>.
- ▶ Email me at erik@silkapp.com.
- $\blacktriangleright$  Follow us on twitter: @silkapp.

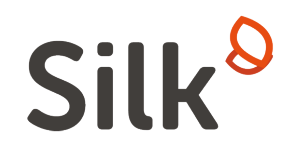

#### Interested?

- ▶ Check out Silk at <http://silkapp.com>.
- ▶ Email me at erik@silkapp.com.
- $\blacktriangleright$  Follow us on twitter: @silkapp.

# Questions?

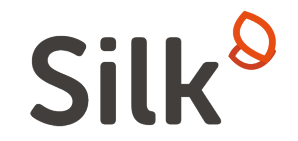

#### Interested?

- ▶ Check out Silk at <http://silkapp.com>.
- ▶ Email me at erik@silkapp.com.
- $\blacktriangleright$  Follow us on twitter: @silkapp.

# Thank you.

<span id="page-33-0"></span>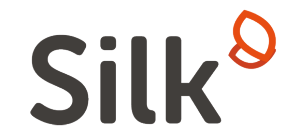